## **CERTIFICADO**

A Universidade do Estado de Santa Catarina (UDESC) certifica que

## **LARA FABIANA DALLABONA**

orientou o(a) estudante de iniciação científica Gabriela Ramos de Oliveira, modalidade<br>PROIP/UDESC, no projeto de pesquisa "INFLUÊNCIA DAS TEORIAS CONTINGENCIAL, INSTITUCIONAL<br>E DA AGÊNCIA NA RELAÇÃO DOS ESTILOS DE LIDERAN E FOLGA ORGANIZACIONAL", de 01/08/2017 a 31/07/2018.

DIREÇÃO DE PESQUISA<br>E PÓS-GRADUAÇÃO

Ibirama (SC), 20 de junho de 2024

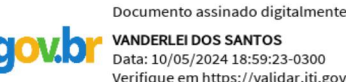

**VANDERLEI DOS SANTOS** Data: 10/05/2024 18:59:23-0300 Verifique em https://validar.iti.gov.br

## Vanderlei dos Santos

**ALTO VALE** 

DO ALTO VALE DO ITAJAÍ

CENTRO DE EDUCAÇÃO SUPERIOR

UDESC

UNIVERSIDADE

DO ESTADO DE

ANITA CATADINA

Diretor de Pesquisa e Pós-graduação Centro de Educação Superior do Alto Vale do Itajaí Universidade do Estado de Santa Catarina

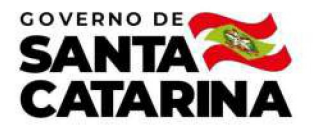

Código de autenticação: 607ddc4f4b4e7e60e75f5ee271ea2d9b Valide em https://certificados.sistemas.udesc.br/Certificados/MeusCertificados/index?opcao=validar

## Orientações de Estudantes de Iniciação Científica

Orientação de Estudante de Iniciação Científica no Projeto de Pesquisa "INFLUÊNCIA DAS TEORIAS CONTINGENCIAL, INSTITUCIONAL<br>E DA AGÊNCIA NA RELAÇÃO DOS ESTILOS DE LIDERANÇA COM OS SISTEMAS DE CONTROLE GERENCIAL E FOLGA ORG

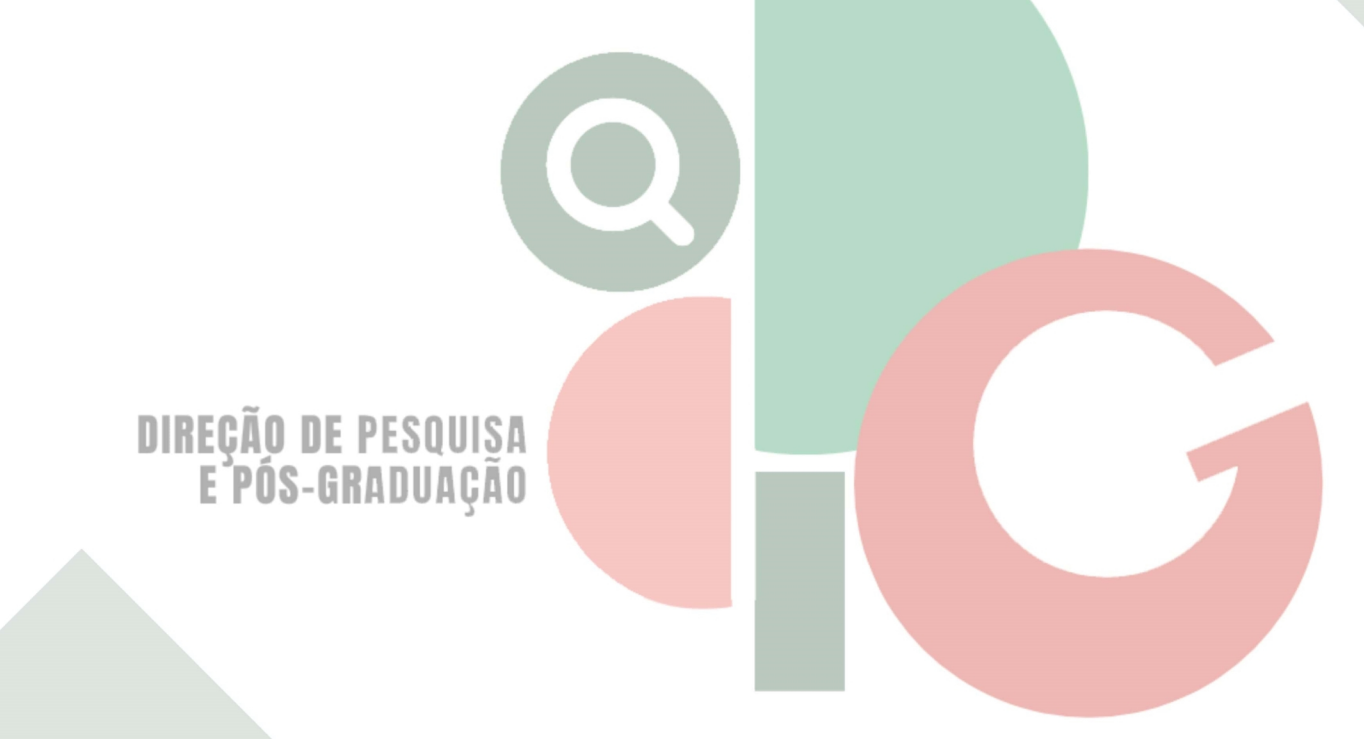

Código de autenticação: 607ddc4f4b4e7e60e75f5ee271ea2d9b Valide em https://certificados.sistemas.udesc.br/Certificados/MeusCertificados/index?opcao=validar

Gerado em 21/06/2024 17:19:47 por 05502061914